FuzzyDeepLearningOralCancer\_SVM

April 17, 2024

```
[66]: import numpy as np
      import pylab as pl
      import pandas as pd
      import matplotlib.pyplot as plt
      %matplotlib inline
      import seaborn as sns
      from sklearn.utils import shuffle
      from sklearn.svm import SVC
      from sklearn.metrics import confusion_matrix,classification_report
      from sklearn.model_selection import cross_val_score, GridSearchCV
      import os
      print(os.listdir("Data_RF_SVM/"))
     ['.DS_Store', 'Convert_Label.xlsx', 'test.csv',
     '9.Training_oral_cancer_1253_Fuzzy.csv', 'lung.csv',
     '9.Training_oral_cancer_1253_Fuzzy_no_title.csv',
     '4.validate_oral_cancer_58.csv', 'iris.csv', '5.test_oral_cancer_116.csv',
     'iris_out.csv', '5.test_oral_cancer_116_no_title.csv', 'train.csv',
     '9.Training_oral_cancer_1253_Fuzzy_cox.csv', 'heart_v2.csv',
     'original_data_svm', 'iris_v01.csv']
[67]: train = shuffle(pd.read_csv("Data_RF_SVM/train.csv"))
      test = shuffle(pd.read_csv("Data_RF_SVM/test.csv"))
[68]: print("Any missing sample in training set:", train.isnull().values.any())
      print("Any missing sample in test set:",test.isnull().values.any(), "\n")
     Any missing sample in training set: False
     Any missing sample in test set: False
[69]: #Frequency distribution of classes"
      train_outcome = pd.crosstab(index=train["Activity"], # Make a crosstab
                                    columns="count") # Name the count column
      train_outcome
```
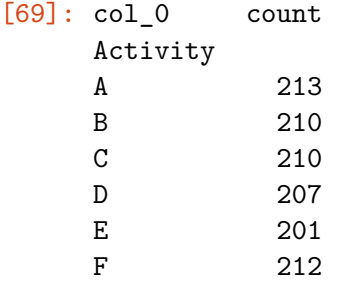

```
[70]: # Visualizing Outcome Distribution
      temp = train["Activity"].value_counts()
      df = pd.DataFrame({'labels': temp.index,
                        'values': temp.values
                       })
      #df.plot(kind='pie',labels='labels',values='values', title='Activity␣
       ↪Ditribution',subplots= "True")
      labels = df['labels']sizes = df['values']colors = ['yellowgreen', 'gold', 'lightskyblue',
      ↪'lightcoral','cyan','lightpink']
     patches, texts = plt.pie(sizes, colors=colors, shadow=True, startangle=90,␣
      ↪pctdistance=1.1, labeldistance=1.2)
     plt.legend(patches, labels, loc="best")
     plt.axis('equal')
      plt.tight_layout()
     plt.show()
```
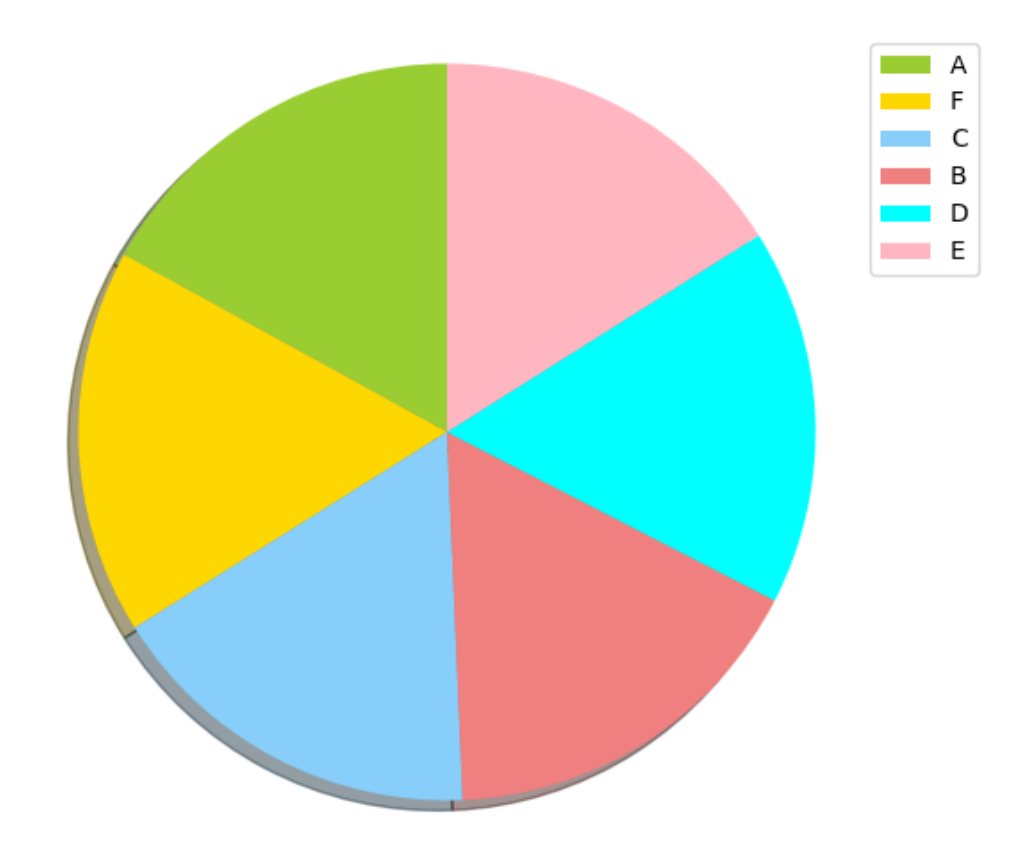

```
[71]: X_train = pd.DataFrame(train.drop(['Activity', 'subject'], axis=1))Y_train_label = train.Activity.values.astype(object)
      X_t test = pd.DataFrame(test.drop(['Activity','subject'],axis=1))
      Y_test_label = test.Activity.values.astype(object)
      print("Dimension of Train set",X_train.shape)
      print("Dimension of Test set",X_test.shape,"\n")
      from sklearn import preprocessing
      encoder = preprocessing.LabelEncoder()
      encoder.fit(Y_train_label)
      Y_train = encoder.transform(Y_train_label)
      encoder.fit(Y_test_label)
      Y_test = encoder.transform(Y_test_label)
     num_cols = X_train._get_numeric_data().columns
```

```
print("Number of numeric features:",num_cols.size)
      names_of_predictors = list(X_train.columns.values)
      from sklearn.preprocessing import StandardScaler
      scaler = StandardScaler()
      X_train_scaled = scaler.fit_transform(X_train)
      X_test_scaled = scaler.transform(X_test)
     Dimension of Train set (1253, 12)
     Dimension of Test set (116, 12)
     Number of numeric features: 12
[55]: np.savetxt("SVM_Y_test.csv", Y_test, delimiter=",")
[72]: X_test_scaled
[72]: array([[ 0.97400106, -1.56803019, 0.8486309, ..., -3.57340605,
             -2.29455878, -1.60623784],
             [ 0.97400106, -0.76935465, 0.8486309 , …, 0.27984505,
               0.43581363, 0.62257281],
             [ 0.97400106, -0.76935465, 0.24549164, …, 0.27984505,
               0.43581363, 0.62257281],
             …,
             [ 0.97400106, -0.76935465, 0.8486309 , …, 0.27984505,
             -2.29455878, 0.62257281],
             [-1.02669292, -0.76935465, -0.96078688, …, 0.27984505,
               0.43581363, 0.62257281],
             [ 0.97400106, -0.76935465, 2.05490941, …, 0.27984505,
               0.43581363, 0.62257281]])
[73]: params grid = [{''kernel}': ['rbf'], 'gamma': [1e-3, 1e-4],
                           'C': [1, 10, 100, 1000]},
                          {'kernel': ['linear'], 'C': [1, 10, 100, 1000]}]
[74]: # Performing CV to tune parameters for best SVM fit
      svm_model = GridSearchCV(SVC(), params_grid, cv=5)
      svm_model.fit(X_train_scaled, Y_train)
[74]: GridSearchCV(cv=5, estimator=SVC(),
                   param_grid=[{'C': [1, 10, 100, 1000], 'gamma': [0.001, 0.0001],
                                'kernel': ['rbf']},
                               {'C': [1, 10, 100, 1000], 'kernel': ['linear']}])
[75]: # View the accuracy score
      print('Best score for training data:', svm_model.best_score_,"\n")
      # View the best parameters for the model found using grid search
```

```
print('Best C:',svm_model.best_estimator_.C,"\n")
     print('Best Kernel:',svm_model.best_estimator_.kernel,"\n")
     print('Best Gamma:',svm_model.best_estimator_.gamma,"\n")
     final_model = svm_model.best_estimator_
     Y_pred = final_model.predict(X_test_scaled)
     Y_pred_label = list(encoder.inverse_transform(Y_pred))
    Best score for training data: 0.5985402390438248
    Best C: 1000
    Best Kernel: rbf
    Best Gamma: 0.001
[76]: np.savetxt("SVM_Y_pred.csv", Y_pred, delimiter=",")
[77]: print(confusion_matrix(Y_test_label,Y_pred_label))
     print("\n")
     print(classification_report(Y_test_label,Y_pred_label))
     print("Training set score for SVM: %f" % final_model.score(X_train_scaled ,␣
     \rightarrowY train))
     print("Testing set score for SVM: %f" % final_model.score(X_test_scaled , D
      \rightarrowY_test ))
     svm_model.score
    [[ 8 11 5 1 0 6]
     [ 0 6 1 0 0 6]
     [ 3 1 1 1 0 1]
     [ 0 3 0 1 0 0]
     [ 0 1 0 0 0 0]
     [ 4 25 2 5 3 21]]
                precision recall f1-score support
              A 0.53 0.26 0.35 31
              B 0.13 0.46 0.20 13
              C 0.11 0.14 0.12 7
              D 0.12 0.25 0.17 4
              E 0.00 0.00 0.00 1
              F 0.62 0.35 0.45 60
        accuracy 0.32 116
```

```
macro avg 0.25 0.24 0.21 116
     weighted avg 0.49 0.32 0.36 116
     Training set score for SVM: 0.655227
     Testing set score for SVM: 0.318966
[77]: <bound method BaseSearchCV.score of GridSearchCV(cv=5, estimator=SVC(),
                   param_grid=[{'C': [1, 10, 100, 1000], 'gamma': [0.001, 0.0001],
                                'kernel': ['rbf']},
                               {'C': [1, 10, 100, 1000], 'kernel': ['linear']}])>
[83]: Y_test = label_binarize(Y_test, classes=[0, 1, 2, 3, 4, 5])
      y_{\text{test}} = Y_{\text{test}}y_test
[83]: array([[1, 0, 0, 0, 0, 0],
             [1, 0, 0, 0, 0, 0],
             [0, 0, 0, 0, 0, 1],
             [0, 0, 0, 0, 0, 1],
             [0, 0, 0, 0, 0, 1],
             [0, 0, 0, 0, 0, 1],
             [1, 0, 0, 0, 0, 0],
             [1, 0, 0, 0, 0, 0],
             [0, 0, 0, 0, 0, 1],
             [0, 0, 0, 0, 0, 1],
             [0, 0, 0, 0, 0, 1],
             [1, 0, 0, 0, 0, 0],
             [0, 0, 1, 0, 0, 0],
             [0, 0, 0, 0, 0, 1],
             [0, 0, 0, 0, 0, 1],
             [0, 0, 0, 0, 0, 1],
             [1, 0, 0, 0, 0, 0],
             [0, 1, 0, 0, 0, 0],
             [0, 1, 0, 0, 0, 0],
             [0, 0, 0, 0, 0, 1],
             [0, 0, 0, 0, 0, 1],
             [0, 0, 0, 0, 0, 1],
             [0, 0, 0, 0, 0, 1],
             [0, 1, 0, 0, 0, 0],
             [1, 0, 0, 0, 0, 0],
             [1, 0, 0, 0, 0, 0],
             [1, 0, 0, 0, 0, 0],
             [0, 0, 0, 0, 0, 1],
             [0, 0, 0, 0, 0, 1],
             [0, 0, 1, 0, 0, 0],
             [0, 0, 0, 1, 0, 0],
             [0, 0, 0, 0, 0, 1],
             [1, 0, 0, 0, 0, 0],
```
[0, 0, 0, 0, 0, 1], [0, 0, 0, 0, 0, 1], [1, 0, 0, 0, 0, 0], [0, 0, 0, 0, 0, 1], [0, 1, 0, 0, 0, 0], [0, 0, 0, 0, 0, 1], [0, 1, 0, 0, 0, 0], [0, 0, 0, 0, 0, 1], [0, 0, 0, 0, 0, 1], [1, 0, 0, 0, 0, 0], [0, 0, 0, 0, 0, 1], [0, 0, 0, 0, 0, 1], [1, 0, 0, 0, 0, 0], [0, 0, 0, 0, 0, 1], [0, 0, 0, 0, 0, 1], [0, 0, 0, 0, 0, 1], [1, 0, 0, 0, 0, 0], [0, 0, 0, 0, 0, 1], [1, 0, 0, 0, 0, 0], [0, 0, 0, 0, 0, 1], [1, 0, 0, 0, 0, 0], [0, 0, 0, 0, 0, 1], [0, 1, 0, 0, 0, 0], [0, 0, 1, 0, 0, 0], [0, 0, 0, 0, 0, 1], [0, 0, 0, 0, 0, 1], [1, 0, 0, 0, 0, 0], [0, 0, 0, 0, 0, 1], [0, 0, 0, 0, 0, 1], [0, 0, 0, 0, 0, 1], [0, 0, 0, 0, 0, 1], [0, 0, 0, 0, 0, 1], [0, 1, 0, 0, 0, 0], [0, 0, 0, 1, 0, 0], [0, 0, 0, 0, 0, 1], [0, 0, 0, 0, 0, 1], [1, 0, 0, 0, 0, 0], [0, 0, 0, 0, 0, 1], [0, 1, 0, 0, 0, 0], [0, 0, 0, 0, 0, 1], [0, 1, 0, 0, 0, 0], [0, 0, 1, 0, 0, 0], [0, 0, 0, 0, 0, 1], [1, 0, 0, 0, 0, 0], [0, 0, 0, 0, 0, 1], [0, 0, 0, 1, 0, 0], [0, 0, 0, 0, 0, 1],

[1, 0, 0, 0, 0, 0], [0, 0, 0, 0, 0, 1], [0, 1, 0, 0, 0, 0], [1, 0, 0, 0, 0, 0], [0, 0, 0, 1, 0, 0], [0, 1, 0, 0, 0, 0], [0, 1, 0, 0, 0, 0], [0, 0, 1, 0, 0, 0], [0, 0, 0, 0, 0, 1], [0, 0, 1, 0, 0, 0], [1, 0, 0, 0, 0, 0], [0, 0, 0, 0, 0, 1], [0, 0, 0, 0, 0, 1], [1, 0, 0, 0, 0, 0], [0, 0, 0, 0, 1, 0], [1, 0, 0, 0, 0, 0], [0, 0, 0, 0, 0, 1], [0, 0, 0, 0, 0, 1], [0, 0, 0, 0, 0, 1], [0, 0, 0, 0, 0, 1], [1, 0, 0, 0, 0, 0], [0, 0, 0, 0, 0, 1], [0, 1, 0, 0, 0, 0], [1, 0, 0, 0, 0, 0], [1, 0, 0, 0, 0, 0], [0, 0, 0, 0, 0, 1], [0, 0, 0, 0, 0, 1], [1, 0, 0, 0, 0, 0], [1, 0, 0, 0, 0, 0], [0, 0, 0, 0, 0, 1], [0, 0, 0, 0, 0, 1], [0, 0, 0, 0, 0, 1], [0, 0, 1, 0, 0, 0], [0, 0, 0, 0, 0, 1], [1, 0, 0, 0, 0, 0], [1, 0, 0, 0, 0, 0]])  $[85]$ :  $y\_score = label\_binarize(Y\_pred, classes=[0, 1, 2, 3, 4, 5])$ y\_score [85]: array([[1, 0, 0, 0, 0, 0], [0, 1, 0, 0, 0, 0], [0, 0, 0, 0, 0, 1], [0, 1, 0, 0, 0, 0], [0, 0, 0, 0, 0, 1], [0, 1, 0, 0, 0, 0], [0, 0, 0, 1, 0, 0],

[0, 0, 0, 0, 0, 1], [0, 1, 0, 0, 0, 0], [0, 0, 0, 0, 0, 1], [0, 1, 0, 0, 0, 0], [0, 1, 0, 0, 0, 0], [1, 0, 0, 0, 0, 0], [0, 0, 0, 0, 0, 1], [0, 0, 0, 0, 0, 1], [0, 0, 0, 0, 0, 1], [1, 0, 0, 0, 0, 0], [0, 0, 0, 0, 0, 1], [0, 1, 0, 0, 0, 0], [0, 0, 0, 0, 1, 0], [0, 0, 0, 0, 0, 1], [0, 1, 0, 0, 0, 0], [0, 1, 0, 0, 0, 0], [0, 1, 0, 0, 0, 0], [0, 0, 0, 0, 0, 1], [1, 0, 0, 0, 0, 0], [1, 0, 0, 0, 0, 0], [0, 1, 0, 0, 0, 0], [0, 0, 0, 1, 0, 0], [1, 0, 0, 0, 0, 0], [0, 1, 0, 0, 0, 0], [0, 0, 1, 0, 0, 0], [0, 0, 1, 0, 0, 0], [0, 0, 0, 0, 0, 1], [0, 0, 0, 0, 1, 0], [0, 0, 1, 0, 0, 0], [0, 0, 0, 0, 0, 1], [0, 0, 0, 0, 0, 1],  $[0, 0, 0, 1, 0, 0],$ [0, 0, 1, 0, 0, 0], [0, 1, 0, 0, 0, 0], [0, 0, 0, 0, 0, 1], [0, 1, 0, 0, 0, 0], [0, 1, 0, 0, 0, 0], [0, 1, 0, 0, 0, 0], [1, 0, 0, 0, 0, 0], [0, 0, 0, 0, 0, 1], [0, 1, 0, 0, 0, 0], [1, 0, 0, 0, 0, 0], [0, 0, 1, 0, 0, 0], [0, 1, 0, 0, 0, 0], [0, 0, 0, 0, 0, 1], [0, 0, 0, 1, 0, 0], [0, 1, 0, 0, 0, 0],

[1, 0, 0, 0, 0, 0], [0, 0, 0, 0, 0, 1], [0, 1, 0, 0, 0, 0], [0, 1, 0, 0, 0, 0], [1, 0, 0, 0, 0, 0], [0, 1, 0, 0, 0, 0], [0, 0, 0, 0, 0, 1], [0, 0, 0, 0, 0, 1], [0, 1, 0, 0, 0, 0], [0, 0, 0, 0, 0, 1], [0, 1, 0, 0, 0, 0], [0, 1, 0, 0, 0, 0], [0, 0, 0, 1, 0, 0], [0, 0, 0, 1, 0, 0], [0, 1, 0, 0, 0, 0], [0, 1, 0, 0, 0, 0], [0, 1, 0, 0, 0, 0], [0, 1, 0, 0, 0, 0], [0, 0, 0, 0, 0, 1], [0, 1, 0, 0, 0, 0], [0, 0, 0, 0, 0, 1], [0, 1, 0, 0, 0, 0], [1, 0, 0, 0, 0, 0], [0, 1, 0, 0, 0, 0], [0, 1, 0, 0, 0, 0], [0, 0, 0, 0, 1, 0], [0, 1, 0, 0, 0, 0], [1, 0, 0, 0, 0, 0], [0, 0, 0, 0, 0, 1], [0, 0, 0, 0, 0, 1], [0, 1, 0, 0, 0, 0], [0, 0, 0, 0, 0, 1], [0, 0, 0, 0, 0, 1], [0, 0, 1, 0, 0, 0], [0, 1, 0, 0, 0, 0], [1, 0, 0, 0, 0, 0], [0, 1, 0, 0, 0, 0], [0, 0, 0, 0, 0, 1], [0, 0, 1, 0, 0, 0], [0, 0, 0, 0, 0, 1], [0, 1, 0, 0, 0, 0], [0, 0, 0, 0, 0, 1], [0, 0, 0, 1, 0, 0], [0, 0, 0, 0, 0, 1], [0, 1, 0, 0, 0, 0], [0, 0, 0, 0, 0, 1], [0, 1, 0, 0, 0, 0],

```
[0, 0, 0, 0, 0, 1],
             [0, 1, 0, 0, 0, 0],
             [0, 1, 0, 0, 0, 0],
             [1, 0, 0, 0, 0, 0],
             [0, 1, 0, 0, 0, 0],
             [0, 1, 0, 0, 0, 0],
             [0, 0, 1, 0, 0, 0],
             [1, 0, 0, 0, 0, 0],
             [0, 1, 0, 0, 0, 0],
             [0, 1, 0, 0, 0, 0],
             [0, 0, 0, 0, 0, 1],
             [0, 0, 0, 1, 0, 0],
             [0, 0, 0, 0, 0, 1],
             [0, 0, 1, 0, 0, 0],
             [0, 1, 0, 0, 0, 0]]
[88]: import numpy as np
      from scipy import interp
      import matplotlib.pyplot as plt
      from itertools import cycle
      from sklearn.metrics import roc_curve, auc
      n classes = 6
      lw = 2# Compute ROC curve and ROC area for each class
      fpr = dict()tpr = dict()roc_auc = dict()for i in range(n_classes):
          fpr[i], tr[r[i], = roc_curve(y_test[:, i], y_score[:, i])#fpr[i], tpr[i], _ = roc_curve(y_test[:, i], y_score[:, i])
          roc_auc[i] = acc(fpr[i], trpr[i])# Compute micro-average ROC curve and ROC area
      #fpr["micro"], tpr["micro"], _ = roc_curve(y_test.ravel(), y_score.ravel())
      fpr["micro"], tr["micro"], r=[runcro"], r = roc\_curve(y_test.read()), r\_score.read())roc_auc["micro"] = auc(fpr["micro"], tpr["micro"])
      # Compute macro-average ROC curve and ROC area
      # First aggregate all false positive rates
      all_fpr = np.unique(np.concatenate([fpr[i] for i in range(n_classes)]))
      # Then interpolate all ROC curves at this points
      mean_tpr = np.zeros_like(all_fpr)for i in range(n_classes):
```

```
mean_tpr += np.interp(all_fpr, fpr[i], tpr[i])# Finally average it and compute AUC
mean_tpr /= n_classesfpr["macro"] = all_fprtpr["macro"] = mean_tprroc_auc["macro"] = auc(fpr["macro"], tpr["macro"])
# Plot all ROC curves
plt.figure(1)
plt.grid(True)
plt.plot(fpr["micro"], tpr["micro"],
         label='micro-average ROC curve (area = {0:0.2f})'
               ''.format(roc_auc["micro"]),
         color='deeppink', linestyle=':', linewidth=4)
plt.plot(fpr["macro"], tpr["macro"],
         label='macro-average ROC curve (area = {0:0.2f})'
               ''.format(roc_auc["macro"]),
         color='navy', linestyle=':', linewidth=4)
colors = cycle(['aqua', 'darkorange', 'cornflowerblue','red', 'yellow', 'blue'])
for i, color in zip(range(n_classes), colors):
    plt.plot(fpr[i], tpr[i], color=color, lw=lw,
             label='ROC curve of class {0} (area = {1:0.2f})'
             ''.format(i, roc_auc[i]))
plt.plot([0, 1], [0, 1], 'k--', lw=lw)
plt.xlim([0.0, 1.0])
plt.ylim([0.0, 1.05])
plt.xlabel('False Positive Rate')
plt.ylabel('True Positive Rate')
plt.title('Some extension of Receiver operating characteristic to multi-class')
plt.legend(loc="lower right")
plt.savefig('ROC_SVM_1.tiff')
plt.show()
# Zoom in view of the upper left corner.
plt.figure(2)
plt.xlim(0, 0.2)
plt.ylim(0.8, 1)plt.plot(fpr["micro"], tpr["micro"],
         label='micro-average ROC curve (area = {0:0.2f})'
```

```
''.format(roc_auc["micro"]),
         color='deeppink', linestyle=':', linewidth=4)
plt.plot(fpr["macro"], tpr["macro"],
         label='macro-average ROC curve (area = {0:0.2f})'
               ''.format(roc_auc["macro"]),
         color='navy', linestyle=':', linewidth=4)
colors = cycle(['aqua', 'darkorange', 'cornflowerblue','red', 'yellow', 'blue'])
for i, color in zip(range(n_classes), colors):
   plt.plot(fpr[i], tpr[i], color=color, lw=lw,
             label='ROC curve of class {0} (area = {1:0.2f})'
             ''.format(i, roc_auc[i]))
plt.plot([0, 1], [0, 1], 'k--', lw=lw)
plt.xlabel('False Positive Rate')
plt.ylabel('True Positive Rate')
plt.title('Some extension of Receiver operating characteristic to multi-class')
plt.legend(loc="lower right")
plt.savefig('ROC_SVM_2.pdf')
plt.show()
```
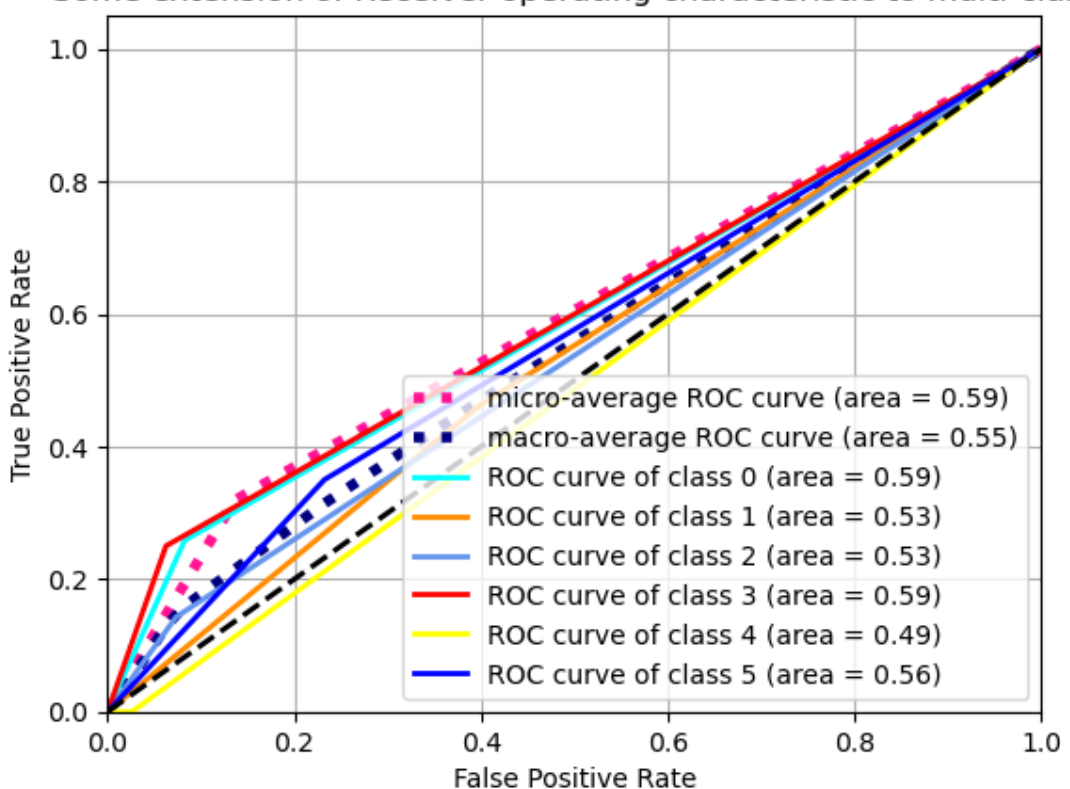

Some extension of Receiver operating characteristic to multi-class

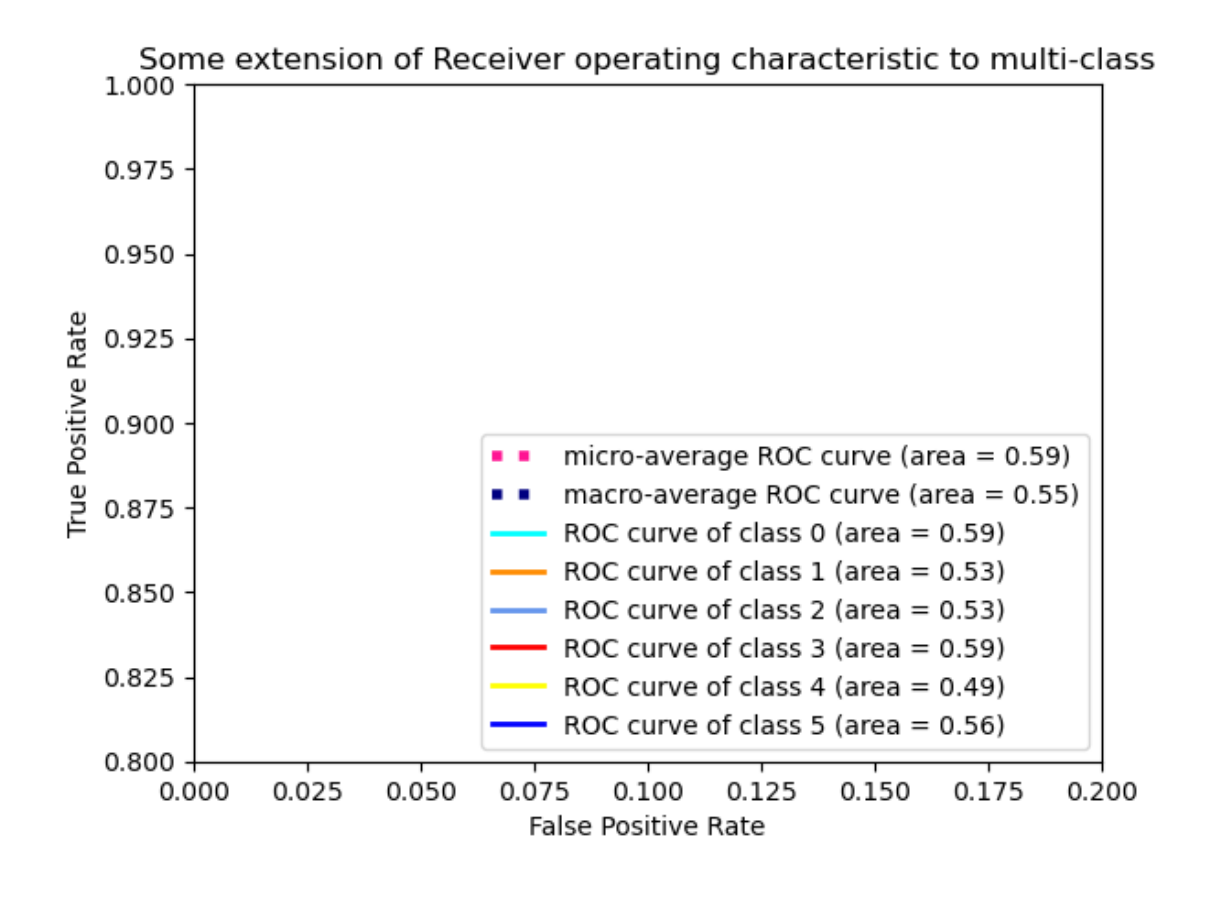

[ ]: